## **Assign Admin roles and permissions**

Each role in Cloudmore comes with certain permissions allowing a user to do specific tasks. Everyone who works in the Cloudmore platform must be assigned a role.

The following table explains what each role can do in the Cloudmore Platform. When thinking about how you want to assign roles, consider the work a user does in your organization.

For an overview of how to set up administrators and assign roles read **How to add [administrators](https://web.cloudmore.com/guides/how-to-add-administrators)** 

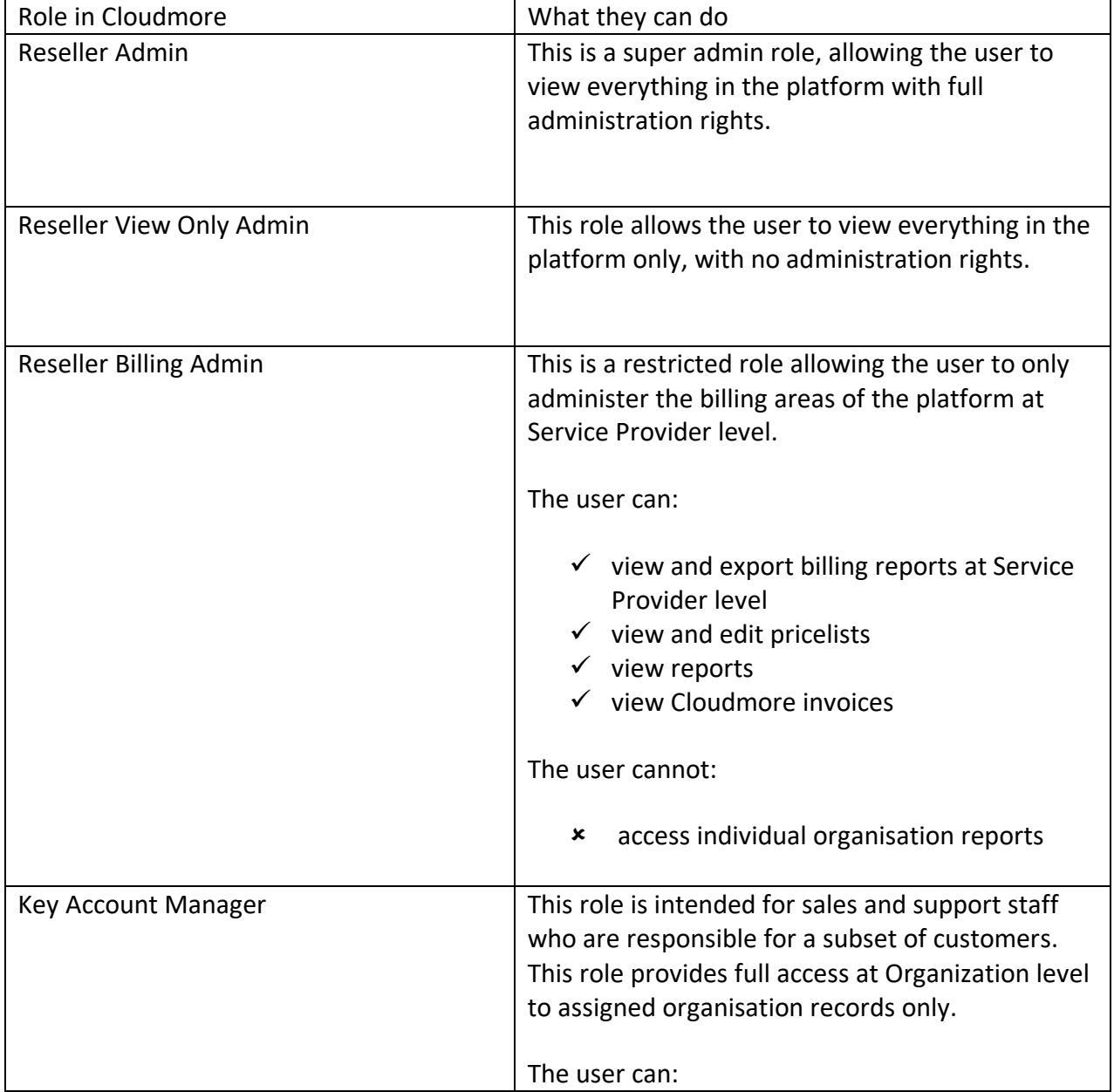

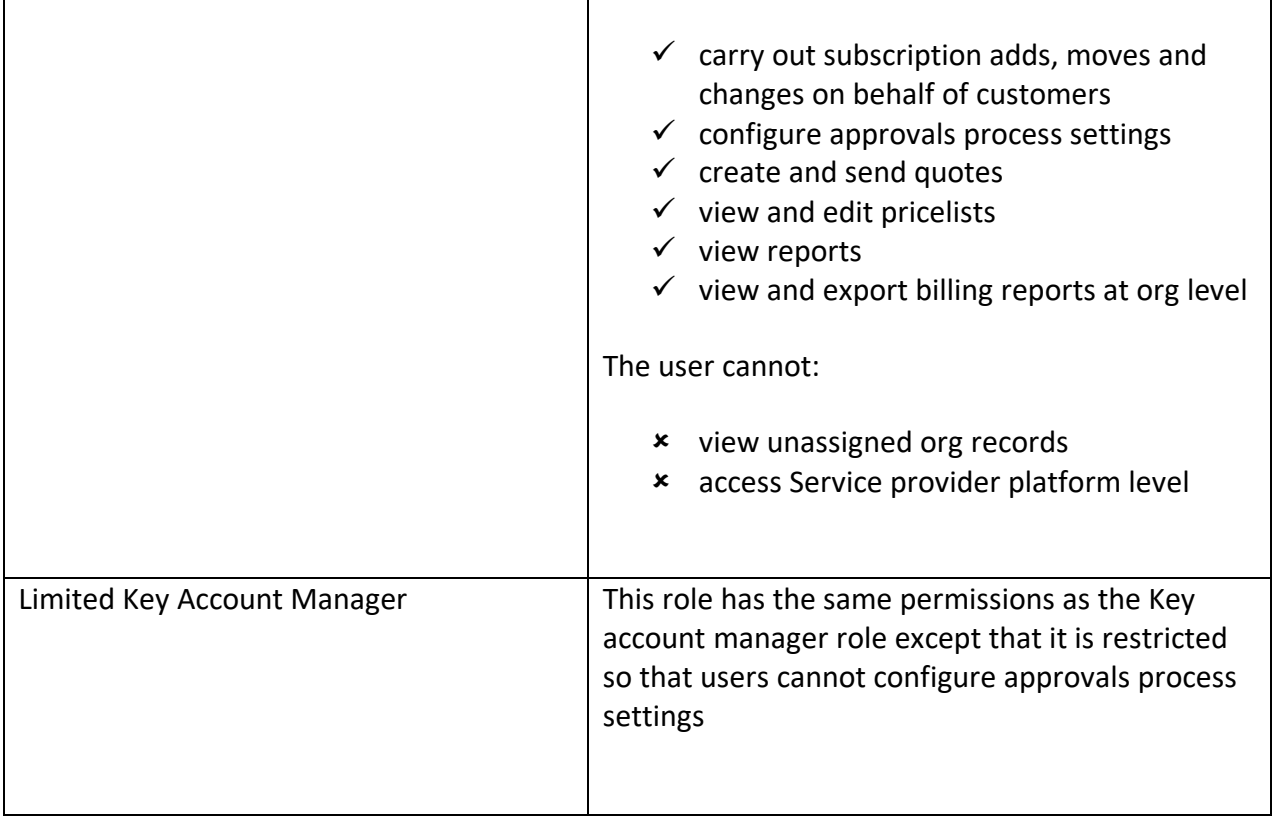